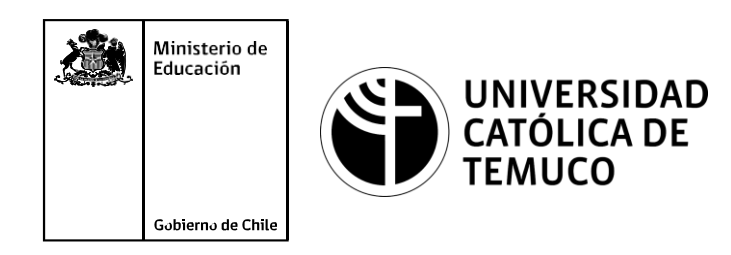

# **Clonación de computador**

#### **Módulo 7: Mantenimiento y actualización de software en redes de área local**

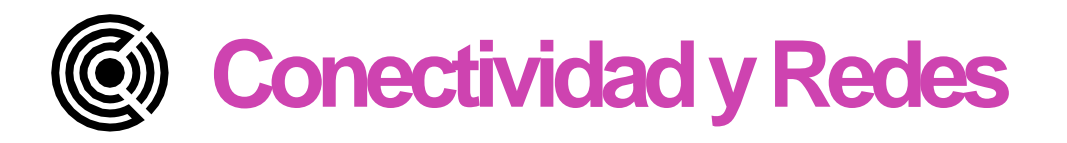

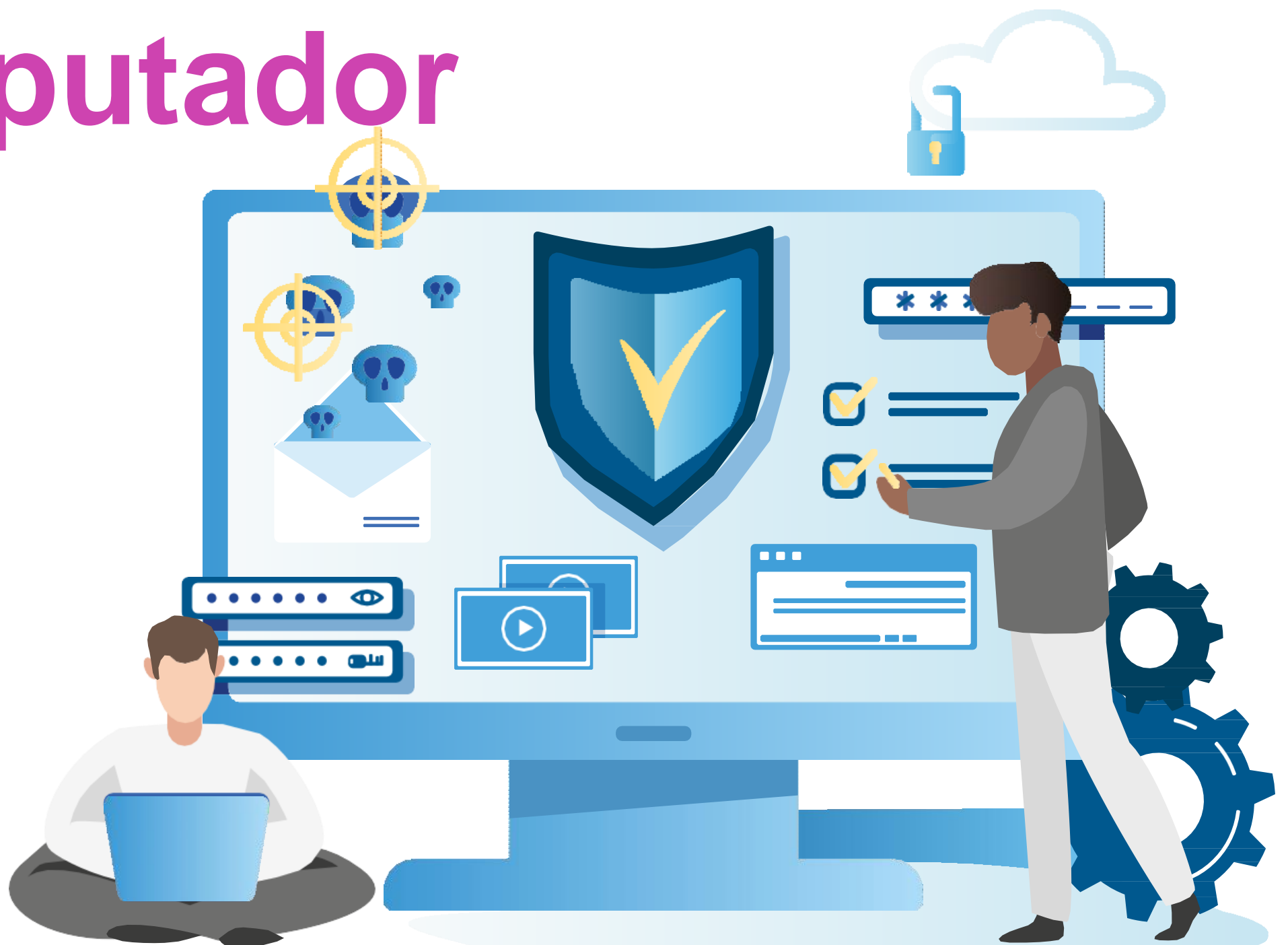

Módulo  $\overline{\mathbf{C}}$ 

Módulo  $\mathbf{\color{red}{\circ}}$ **OA9** Mantener y actualizar el hardware de los computadores personales y de comunicación, basándose en un cronograma de trabajo, de adcuerdo a las especificaciones técnicas del equipo. Módulo  $\overline{\phantom{1}}$ **OA10** Mantener actualizado el software de productividad y programas utilitarios en un equipo personal, de acuerdo a los requerimientos de los usuarios. Módulo  $\infty$ **OA6** Aplicar procedimientos de recuperación de fallas y realizar copias de respaldo de los servidores, manteniendo la integridad de la información. Módulo<sup>s</sup>  $\sigma$ No esta asociado a Objetivos de Aprendizaje de la Especialidad (OAE), sino a Genéricos. No obstante, puede asociarse a un OAE como estrategia didáctica. **OA1** Leer y utilizar técnicamente proyectos de conectividad y redes, considerando planos o diagramas de una red de área local (red LAN), basándose en los modelos TCP/IP y OSI. **OA3** Instalar y mantener cableados estructurados, incluyendo fibra óptica, utilizados en la construcción de redes, basándose en las especificaciones técnicas correspondientes. **OA7** Instalar y configurar una red inalámbrica según tecnologías y protocolos establecidos. **OA2** Instalar y configurar sistemas operativos en computadores personales con el fin de incorporarlos a una red LAN, cumpliendo con los estándares de calidad y seguridad establecidos. **OA11** Armar y configurar un equipo personal, basándose en manuales de instalación, utilizando las herramientas apropiadas y respetando las normas de seguridad establecidos.

**OA8** Aplicar herramientas de software que permitan obtener servicios de intranet e internet de manera eficiente.

**OA4** Realizar pruebas de conexión y señales en equipos y redes, optimizando el rendimiento de la red y utilizando instrumentos de medición y certificación de calidad de la señal, considerando las especificaciones técnicas.

**OA5** Aplicar métodos de seguridad informática para mitigar amenazas en una red LAN, aplicando técnicas como filtrado de tráfico, listas de control de acceso u otras.

### **Objetivos de Aprendizaje de la Especialidad**

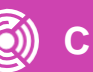

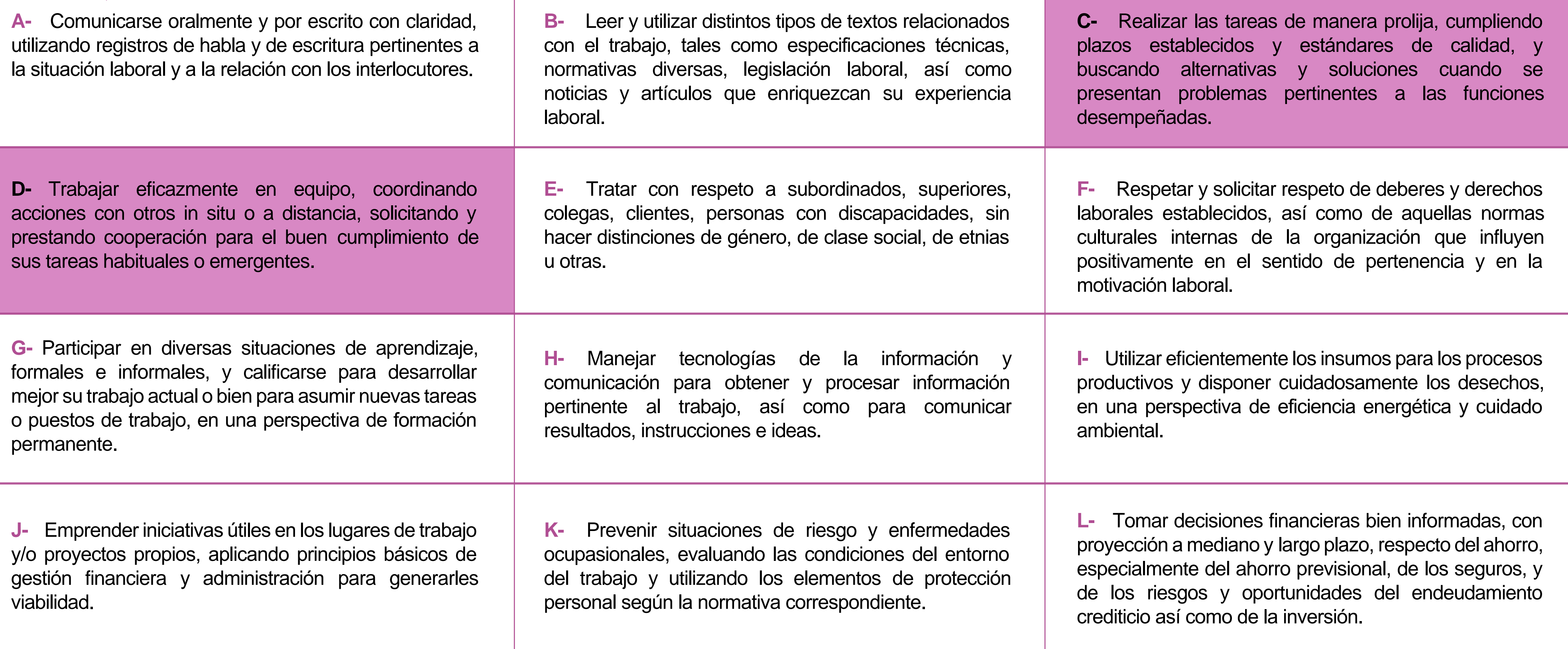

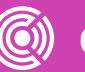

## **Perfil de Egreso – Objetivos de Aprendizaje Genéricos**

#### **HABILIDADES APLICACIÓN EN CONTEXTO**

#### **5. Trabajo con otros**

1.Trabaja colaborativamente en actividades y funciones coordinándose con otros en diversoscontextos.

#### **6. Autonomía**

1.Se desempeña con autonomía en actividades y funciones especializadas en diversos contextos con supervisión directa.

1.Actúa de acuerdo a las normas y protocolos que guían su desempeño y reconoce el impacto que la calidad de su trabajo tiene sobre el proceso productivo o la entrega de servicios. 2.Responde por cumplimiento de los procedimientos y resultados de sus actividades.

2.Toma decisiones en actividades propias y en aquellas que inciden en el quehacer de otros en contextos conocidos.

3.Comprende y valora los efectos de sus acciones sobre la salud y la vida, la organización, la sociedad y el medio ambiente. 4.Actúa acorde al marco de sus conocimientos. experiencias y alcance de sus actividades y funciones

3.Evalua el proceso y el resultado de sus actividades y funciones de acuerdo a parámetros establecidos para mejorar sus prácticas.

4.Busca oportunidades y redes para el desarrollo de sus capacidades

#### **7.Ética yresponsabilidad**

#### **1. Información**

1.Analiza y utiliza información de acuerdo a parámetros establecidos para responder a las necesidades propias de sus actividades y funciones.

2.Identifica y analiza información para fundamentar y responder a las necesidades propias de sus actividades.

#### **2. Resolución de problemas**

1.Reconoce y previene problemas de acuerdo a parámetros establecidos en contextos conocidos propios de su actividad o funcion.

2.Detecta las causas que originan problemas en contextos conocidos de acuerdo aparámetros establecidos.

3.Aplica soluciones a problemas de acuerdo a parámetros establecidos en contextos conocidos propios de una función.

#### **3. Uso de recursos**

1.Selecciona y utiliza materiales, herramientas y equipamiento para responder a una necesidad propia de una actividad o función especializada en contextos conocidos.

2.Organiza y comprueba la disponibilidad de los materiales, herramientas y equipamiento.

3.Identifica y aplica procedimientos y técnicas específicas de una función de acuedo a parámetros establecidos.

#### **4. Comunicación**

**4.** Comunica y recibe información relacionada a su actividad o función, a través de medios y soportes adecuados en contextos conocidos.

#### **8. Conocimientos**

1.Demuestra conocimientos especificos de su área y de las tendencias de desarrollo para el desempeño de sus actividades y funciones.

#### **CONOCIMIENTO**

#### **Marco de CualificacionesTécnico Profesional (MCTP) Nivel3 y su relación con los OAG**

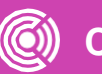

### **Metodología seleccionada**

**Demostración guiada** 

Esta presentación te servirá para avanzar paso a paso en el desarrollo de la actividad propuesta.

**7.3.** Replica funcionamiento de software de productividad y programas utilitarios, a través de clonación del sistema operativo en computador de similares características, estableciendo un procedimiento de configuración para optimizar el proceso de instalación de software y/o programas, y así mantener un perfil de configuración estándar para cada área de la organización.

### **Aprendizaje Esperado**

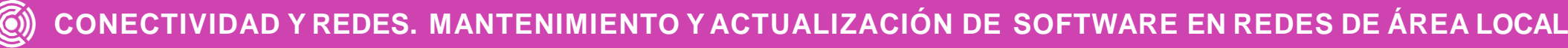

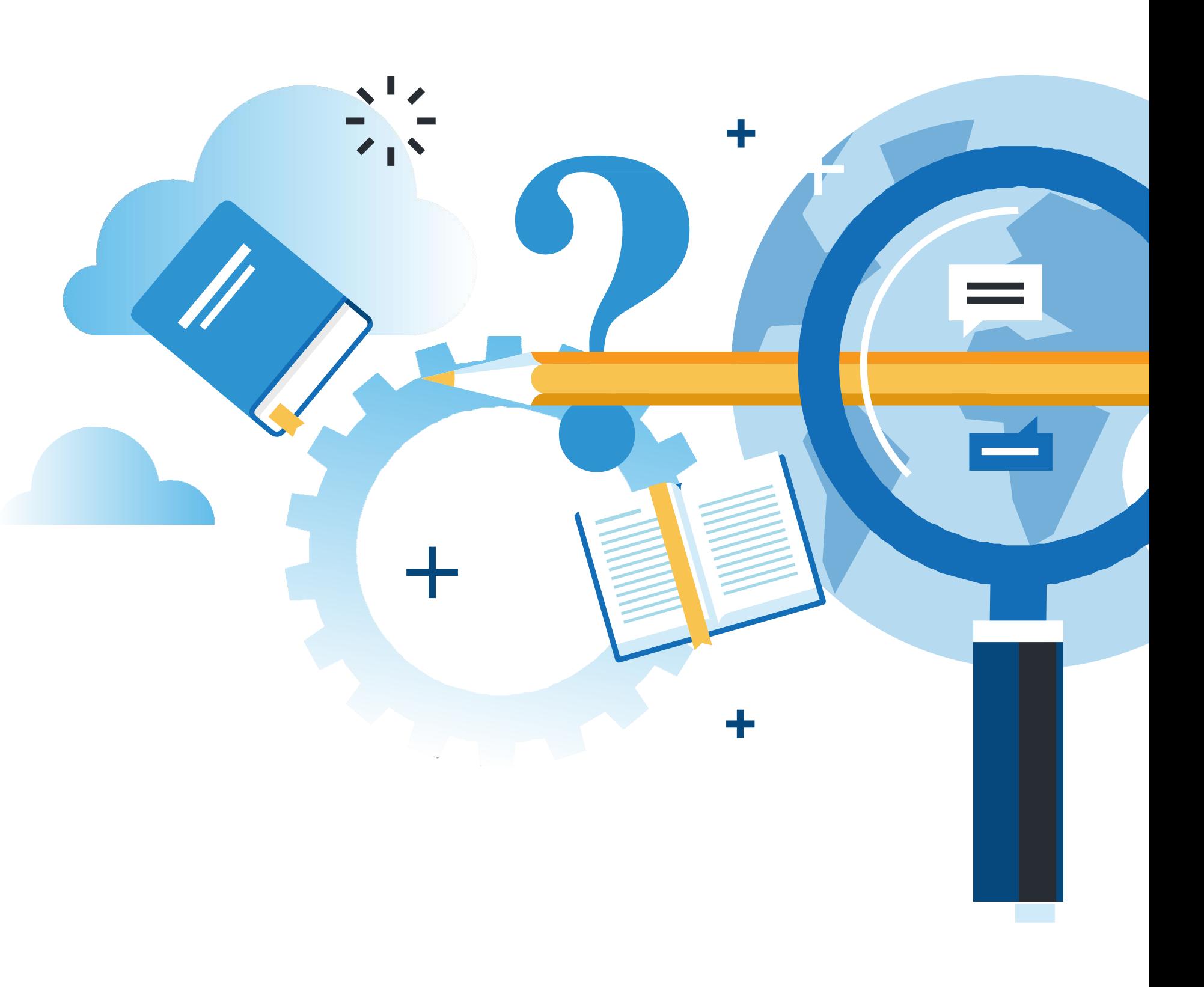

#### **¿Qué vamos a lograr con esta actividad para llegar al Aprendizaje Esperado (AE)?**

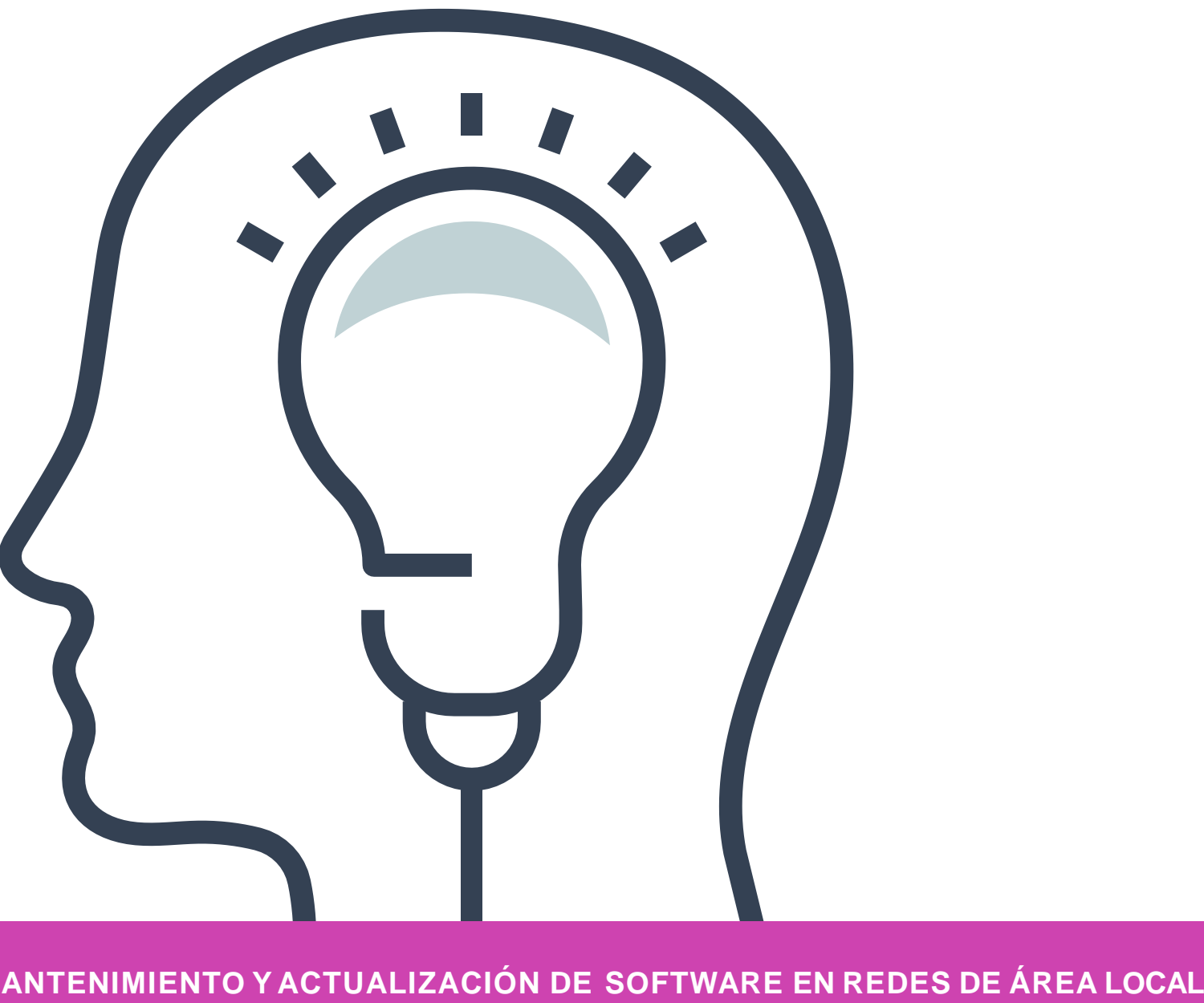

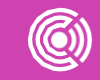

Identificar las características y pasos de clonación para replicar el funcionamiento de software de productividad y programas utilitarios en otro computador de similares características.

### **Respondamos estas preguntas**

¿Cómo podríamos ahorrar tiempo para instalar software de productividad en 45 computadores? **01 02 03 04** ¿Han escuchado el término "clonación"? ¿A qué se refiere? ¿Cómo podemos aplicar esto a la computación?

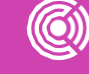

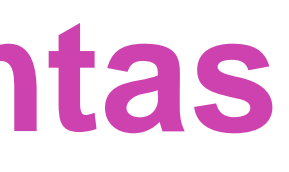

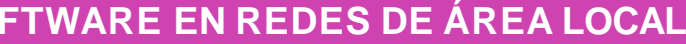

- El proceso de clonación consiste en crear una imagen virtual del sistema operativo de un computador. Luego, esta imagen se incorpora dentro del disco duro del computador que será la réplica.
- Para esto necesitamos cumplir con ciertos parámetros: El equipo original y el que será réplica, deben ser exactamente iguales en sus características de hardware, ya que al clonar el disco duro, necesitaremos la información de drivers del equipo original.

*Fuente:* https://www.taringa.net/+linux/clonar-copiar-un-discoduro-con-datos-a-uno-nuevo\_xmad4/

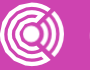

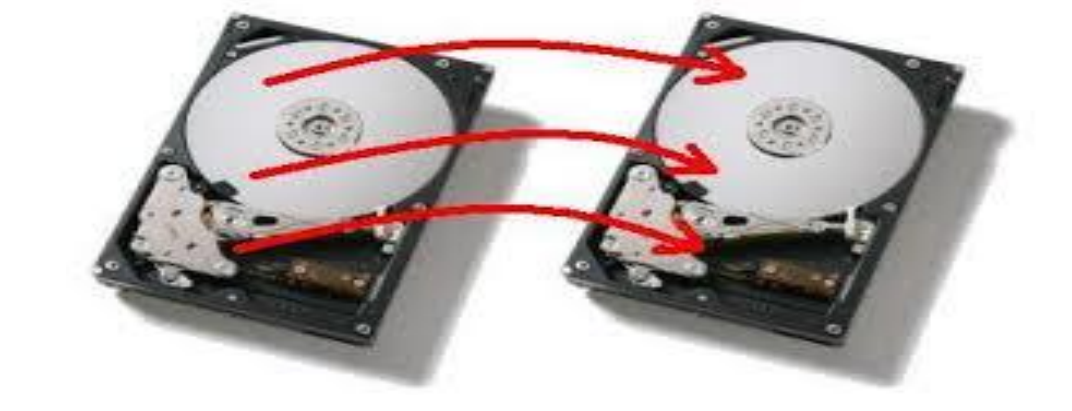

### **Clonación de disco duro, ¿por qué clonar?**

- Realizar este proceso nos ahorra bastante tiempo al momento de instalar software de productividad y utilitarios, esto debido a que en un ambiente empresarial hablamos de muchos computadores, que por lo general son de características similares en cuanto a hardware.
- Esto también nos ayuda a tener preparados distintos equipos según perfil de usuario, también para mantener un respaldo hasta cierta fecha.

*Fuente imagen: https://www.taringa.net/+linux/clonar-copiarun-disco-duro-con-datos-a-uno-nuevo\_xmad4*

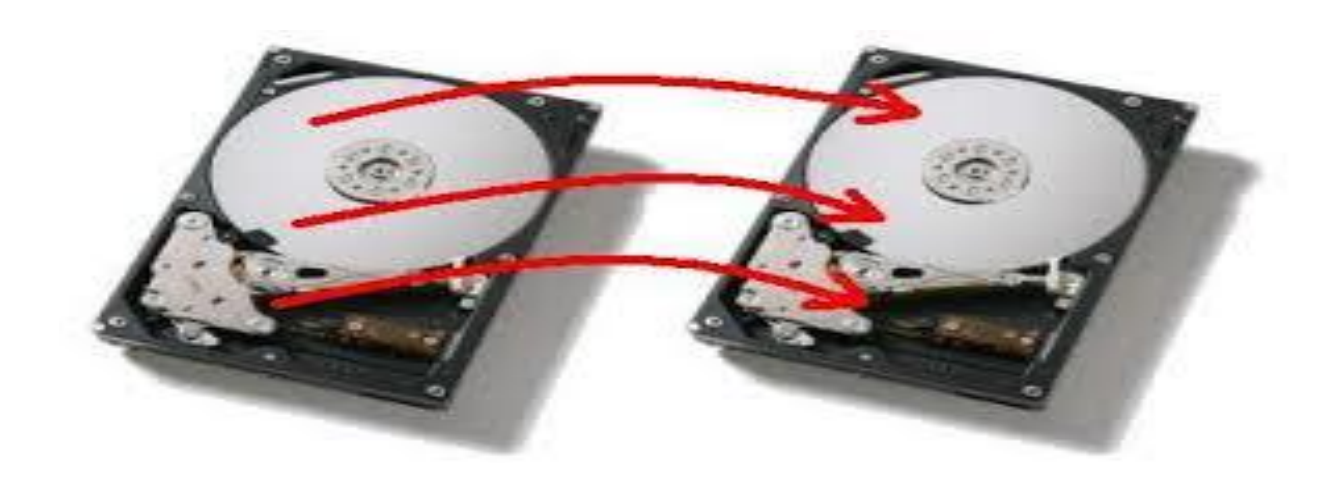

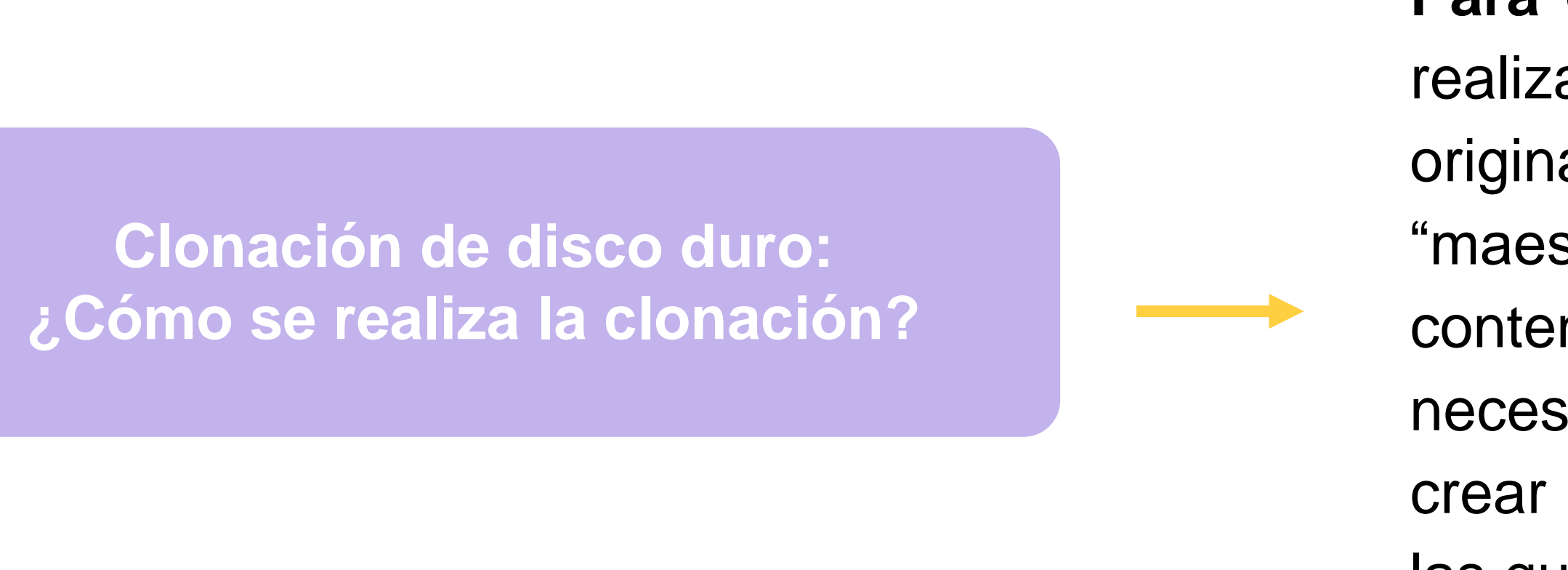

**Para clonar,** lo primero que debemos realizar es definir cuál será el equipo original, o también conocido como "maestro". Este equipo deberá contener todos los softwares necesarios según su perfil, para así crear imágenes virtuales de clonación, las que posteriormente se incorporarán en el equipo que será el clon.

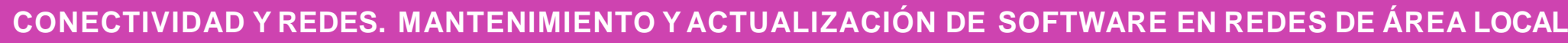

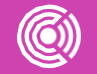

*Imágenes: fuente propia*

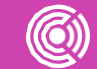

**CONECTIVIDAD Y REDES. MANTENIMIENTO Y ACTUALIZACIÓN DE SOFTWARE EN REDES DE ÁREA LOCAL**

**Para clonar existen dos métodos:**

**01**

● **Usando un software de clonación** el cual puede estar instalado en un equipo que será intermediario en donde; estará el disco duro maestro y el que será clon, para este efecto el disco se clonara inmediatamente, para esto extraemos los discos de cada computador y los montamos en equipo intermediario.

**02**

● **Usando software live CD** (funciona como un sistema operativo, pero su función es solo clonar) Este método nos sirve para crear respaldo, ya que al momento de realizar la clonación nos entregara una imagen virtual (Archivo que contiene la información para implantarla al clon) así podemos mantener almacenadas las imágenes y seguir creando clones según se necesite.

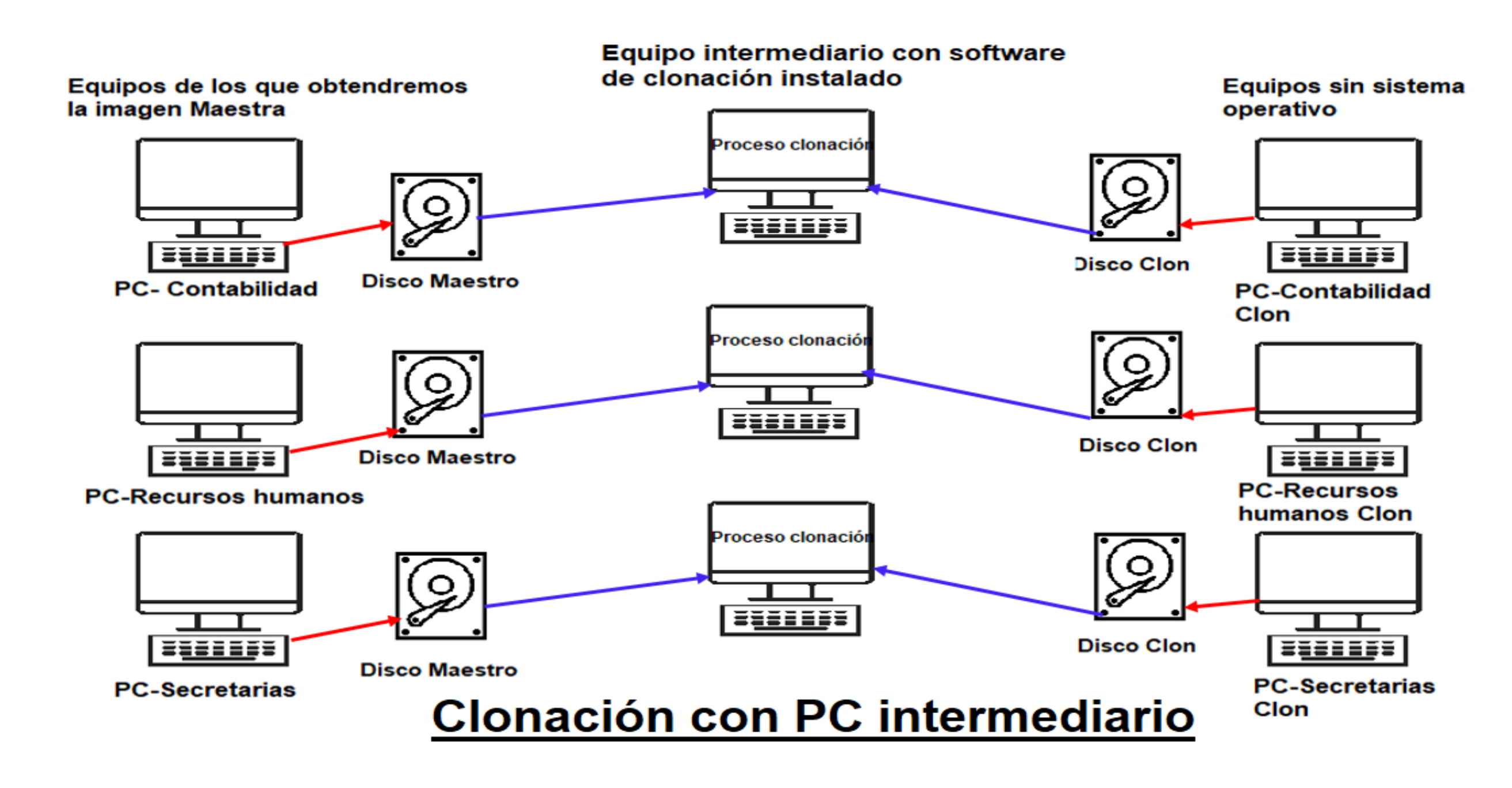

*Imágenes: fuente propia*

**01**

• **Imagen 1:** Las flechas rojas indican que se extraen los discos duros y las flechas azules que se incorporan al equipo intermediario.

**02**

- **Imagen 2:** Las flechas azules indican que el CD de inserta en los equipos, en el caso de la flecha roja indica la salida de la imagen virtual, que luego se debe llevar al equipo a clonar.
- **La imagen virtual** se debe almacenar en unidad USB externa.

#### Equipos de los que obtendremos la imagen Maestra

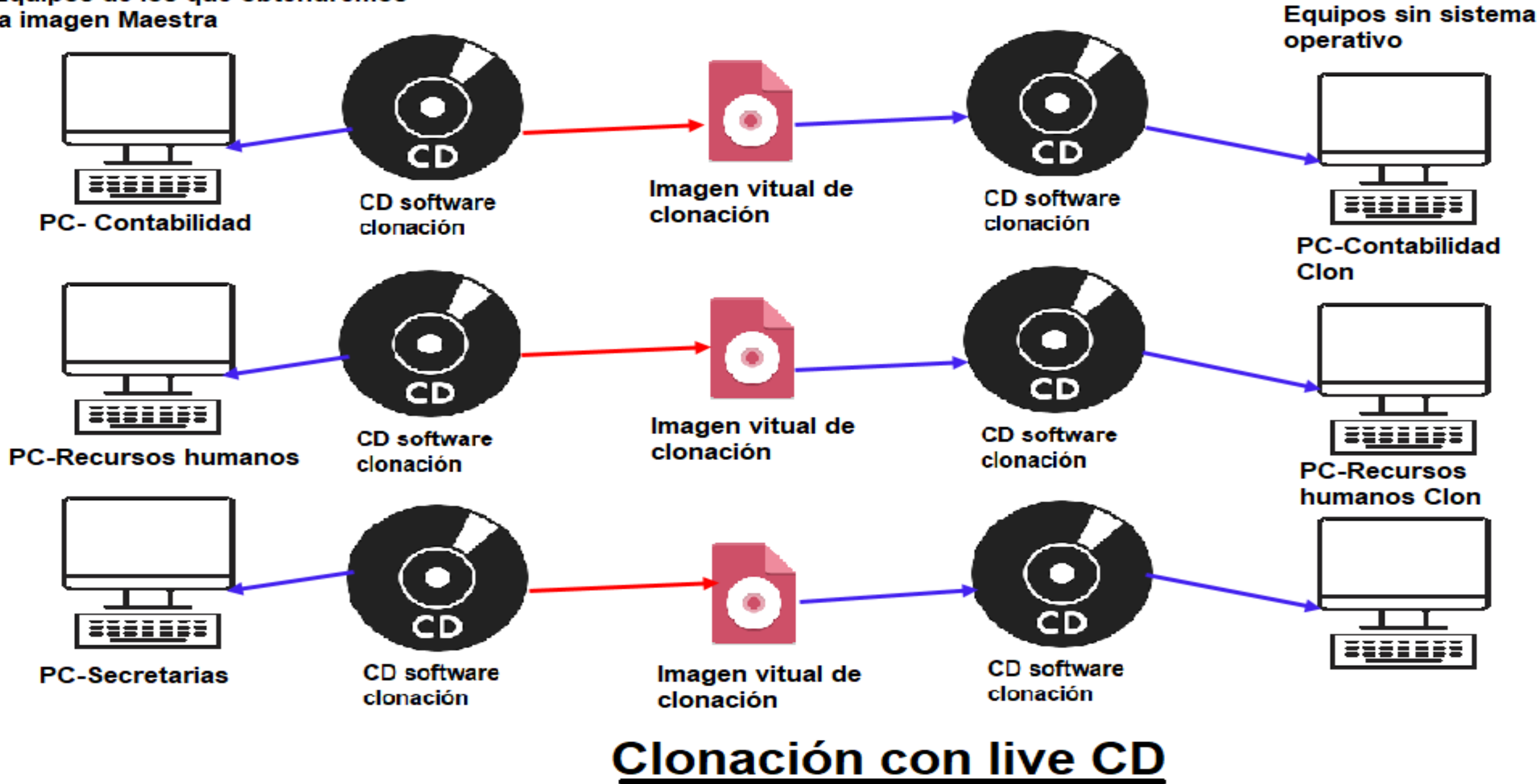

## **Pregunta de reflexión**

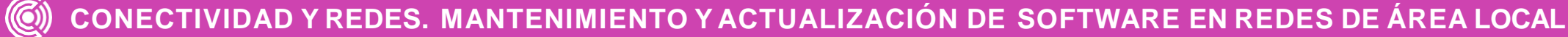

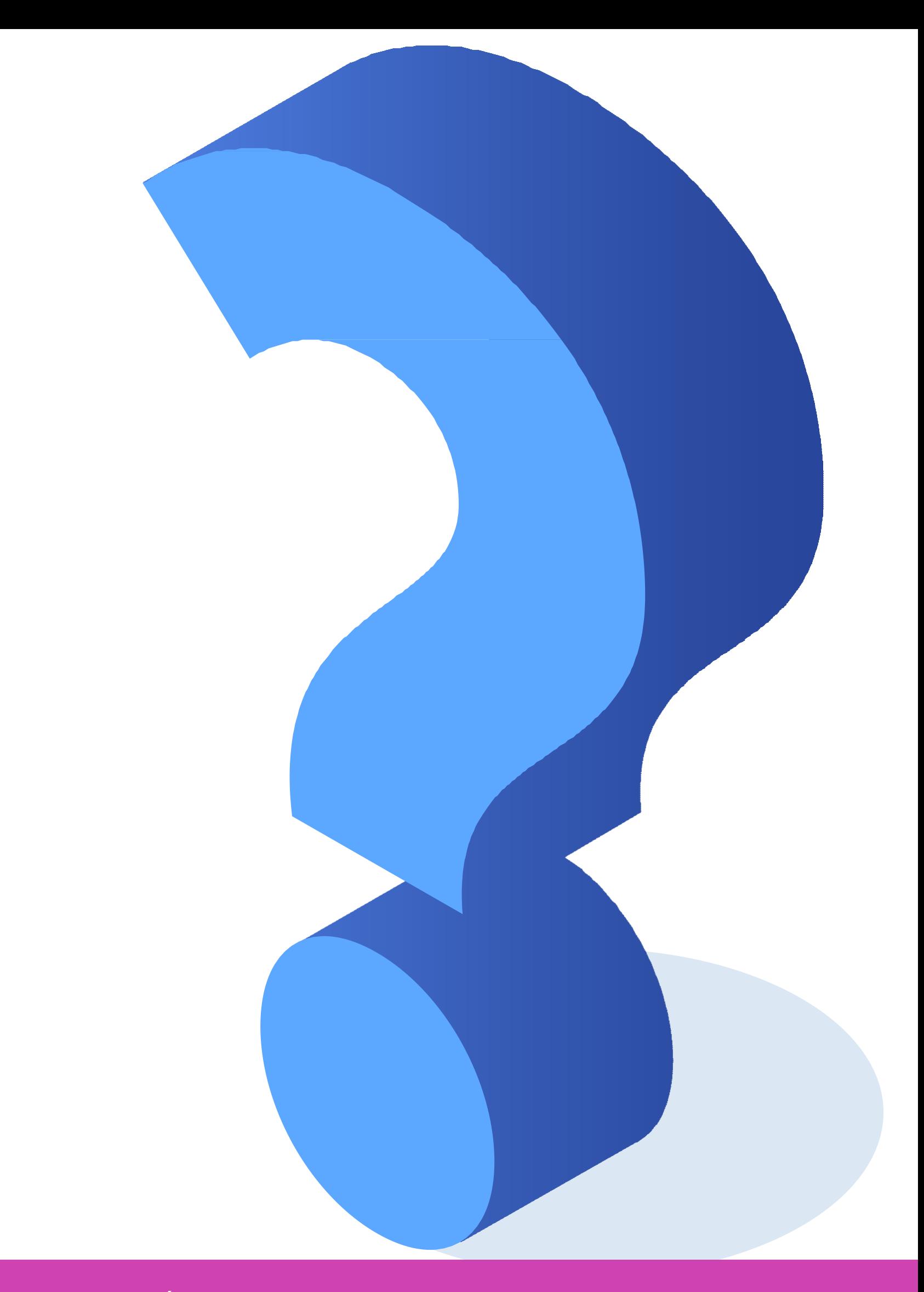

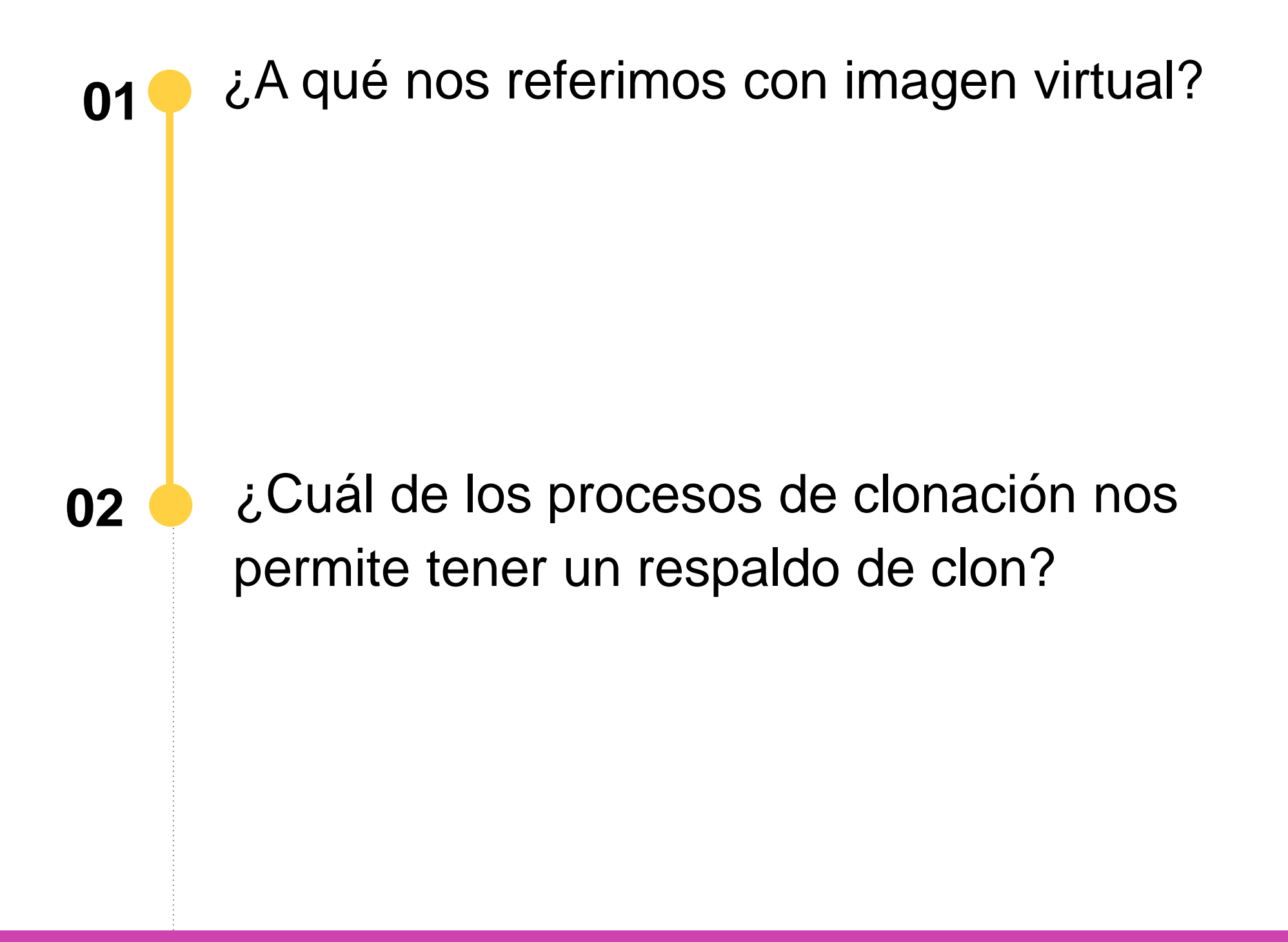

### **Software de clonación**

- En el mercado existe una extensa variedad de softwares que pueden realizar esta tarea.
- Existen de pago y libre uso, que presentan diferencias mínimas en su aplicación.
- Algunos software de clonación que existen son los siguientes: **Gparted, Clonezilla, Macrium Reflect Free, EaseUS Partition Master.**

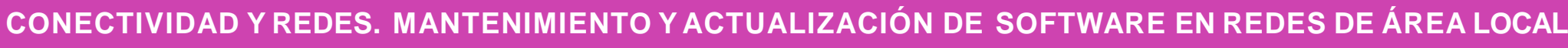

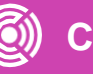

# **Clonación con equipo intermediario**

Para realizar este proceso utilizaremos el software de clonación **EaseUS** que se encuentra instalado en un computador con sistema operativo Windows.

Hacemos clic en el icono del software.

Cabe destacar que no importa que sistema operativo esté instalado en los discos, el software los clonará sin importar.

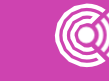

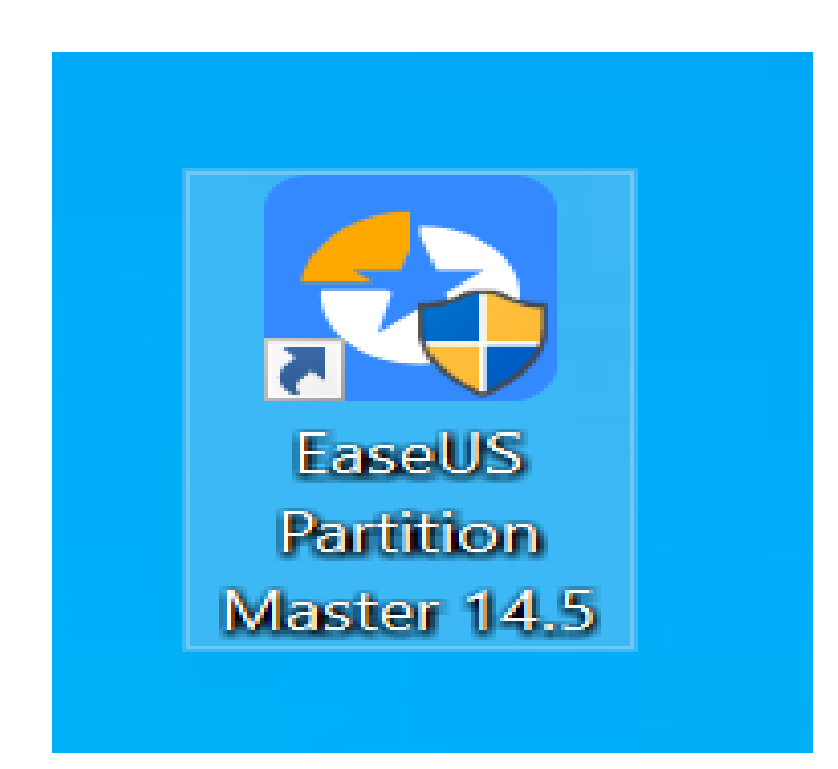

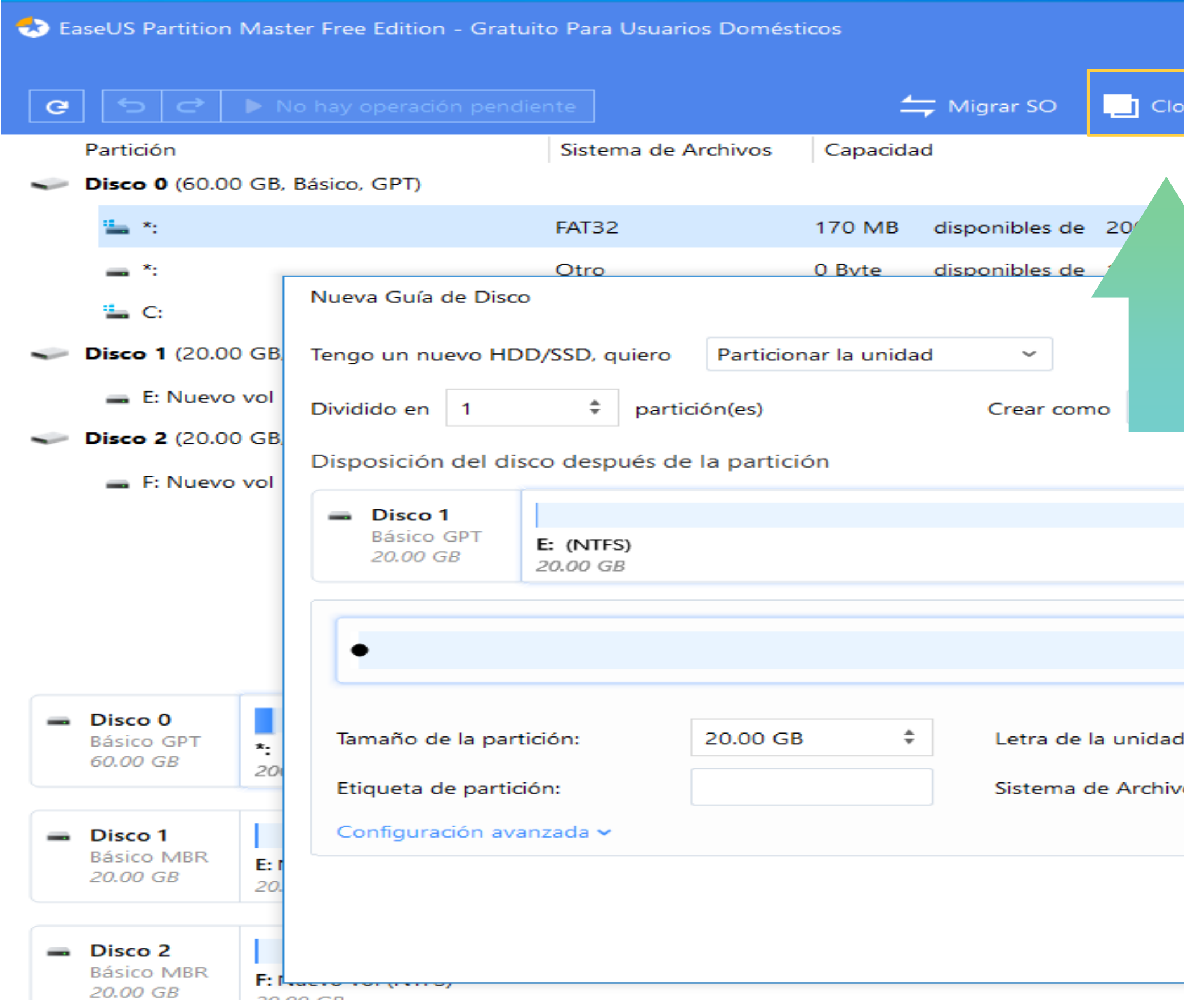

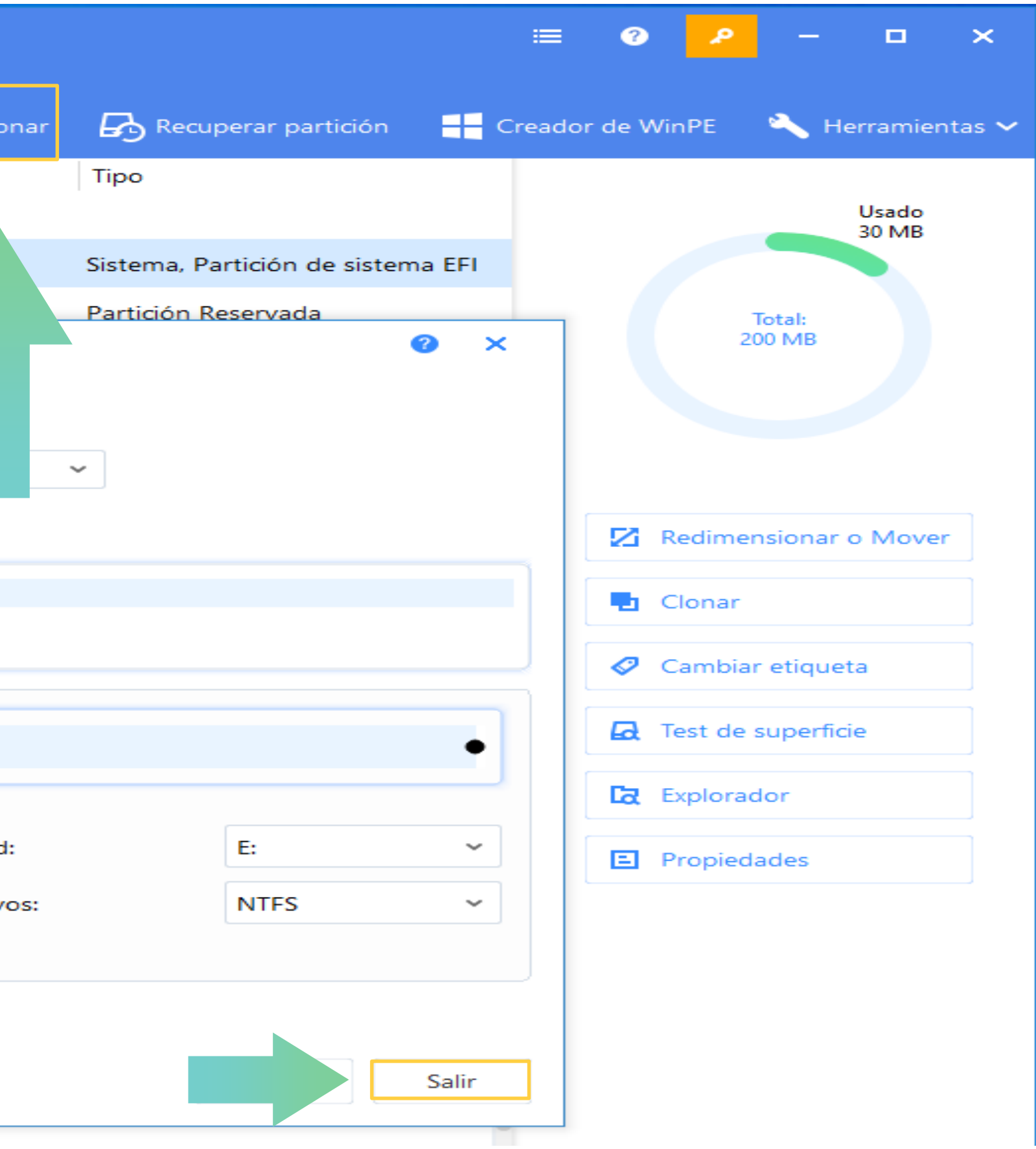

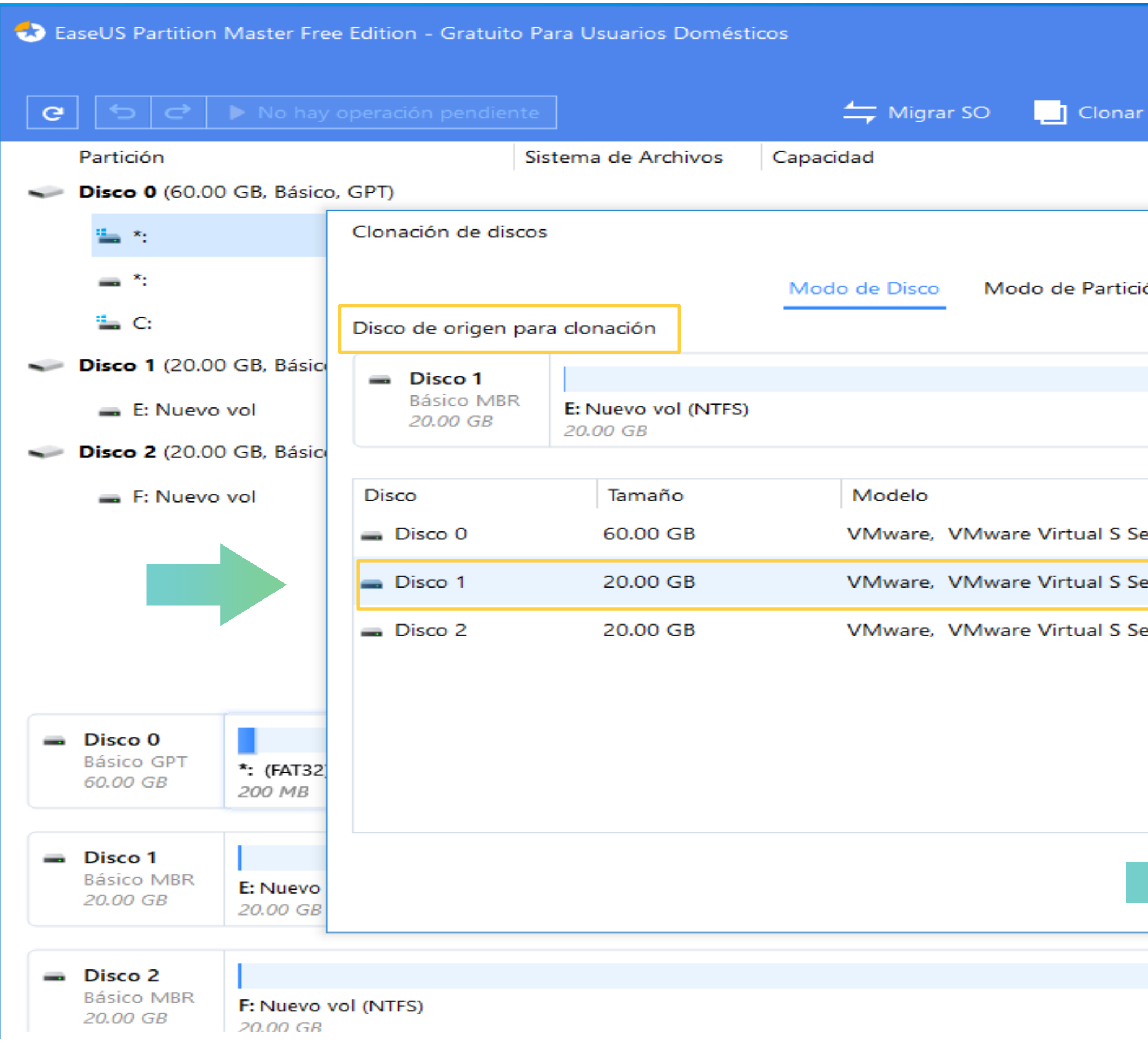

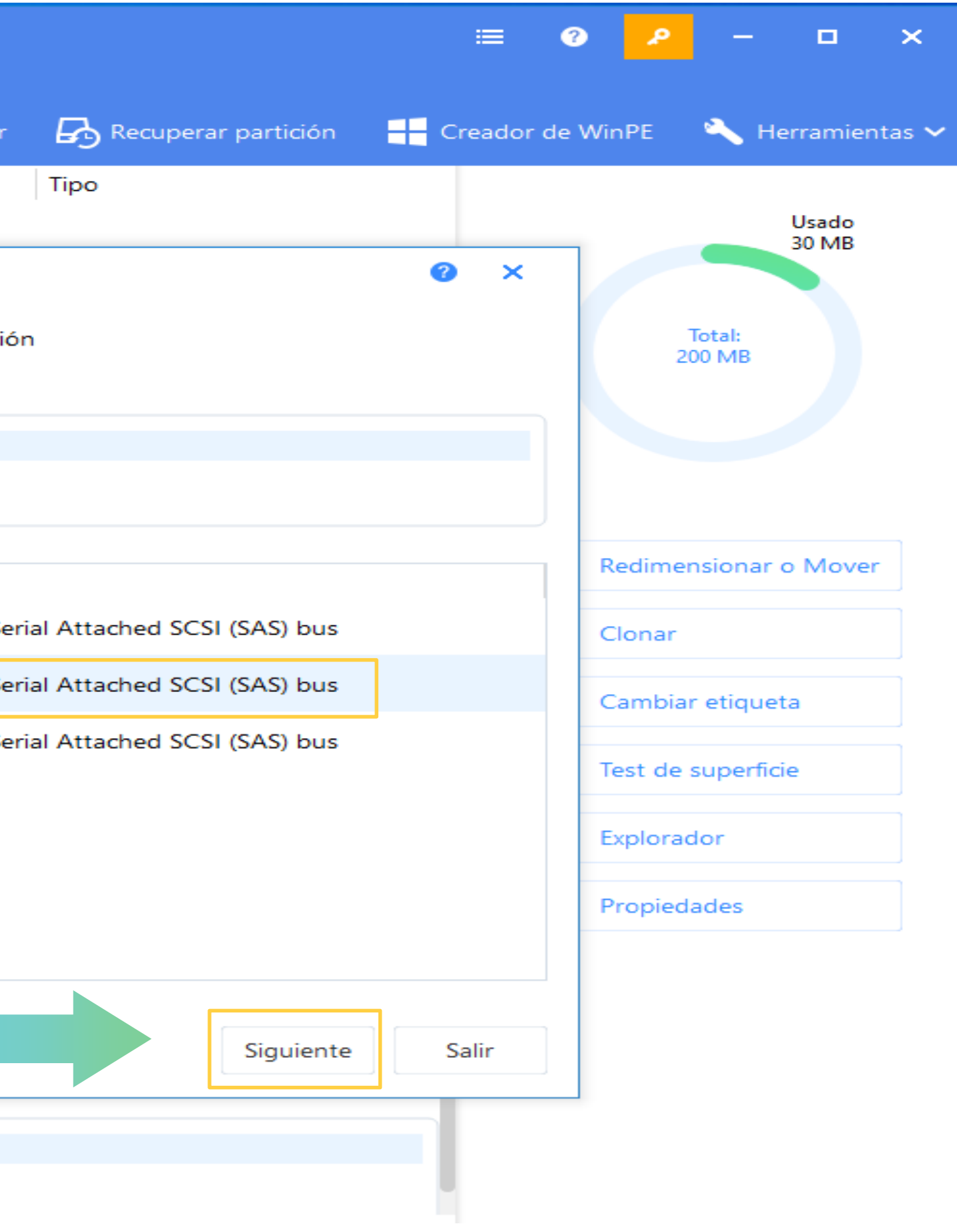

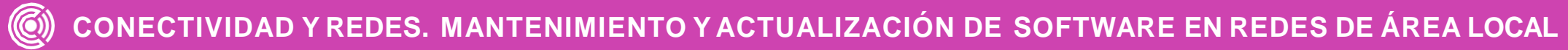

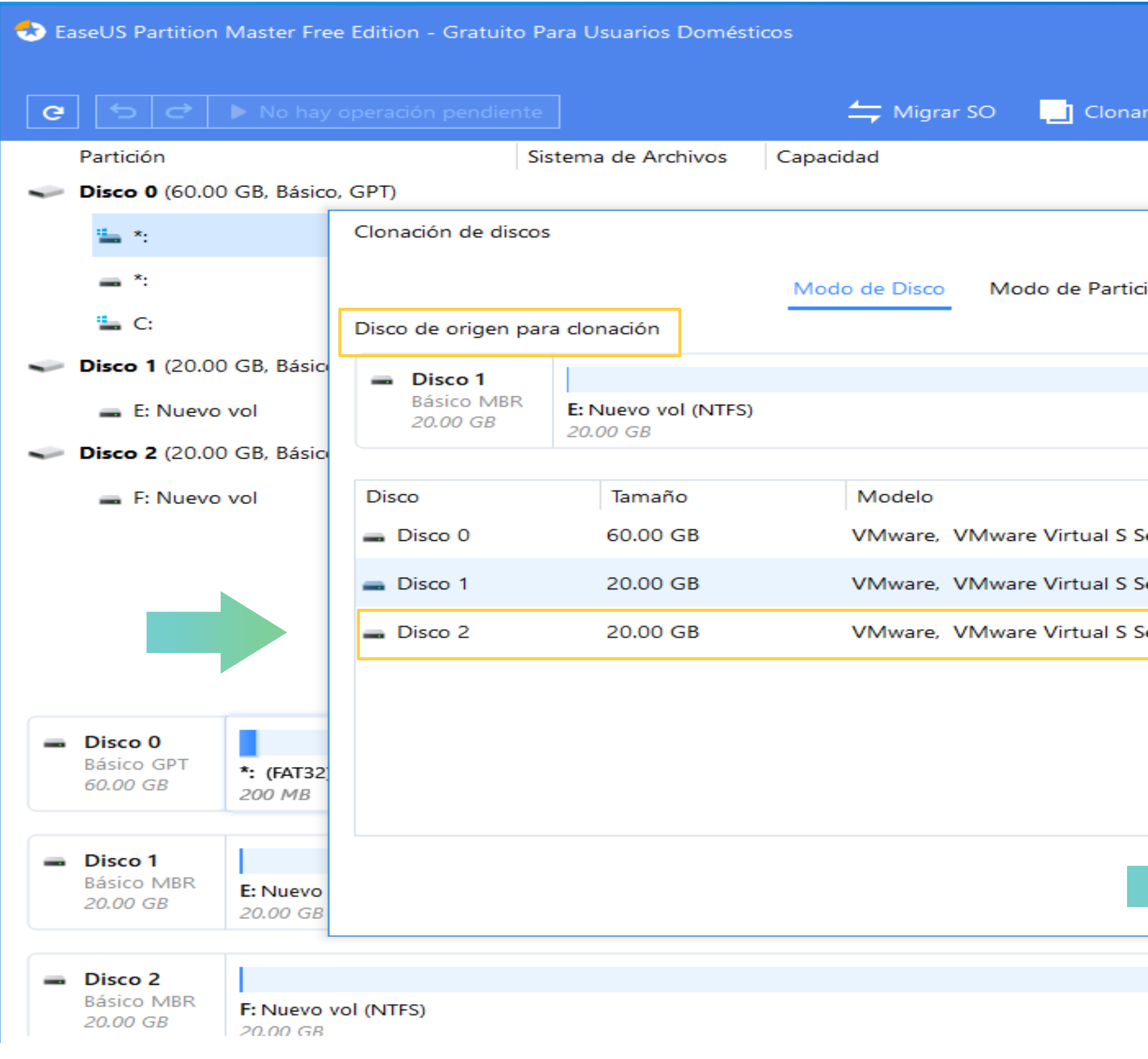

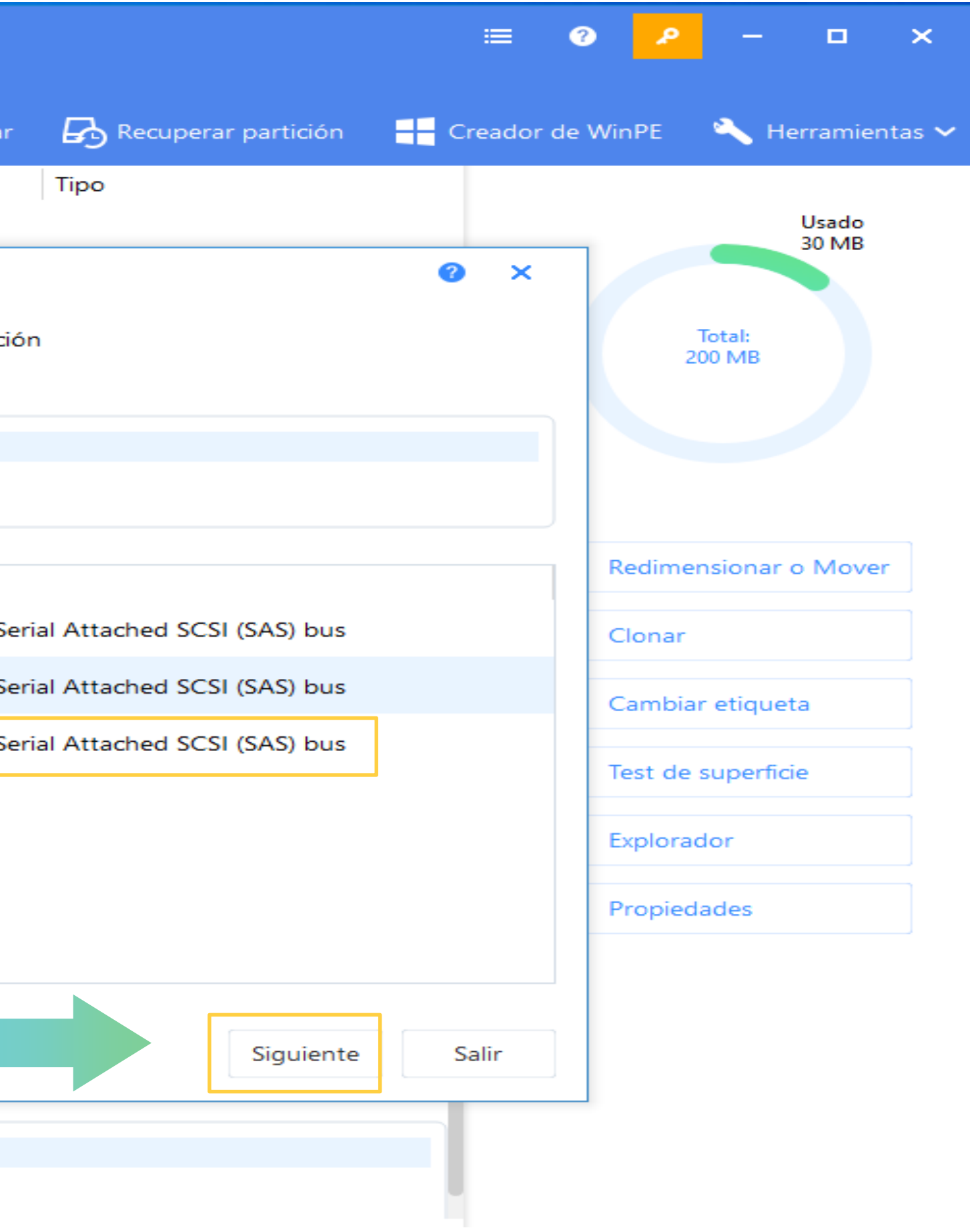

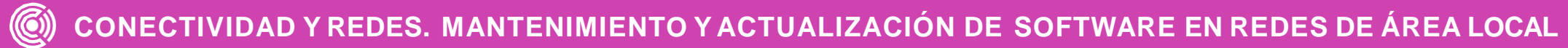

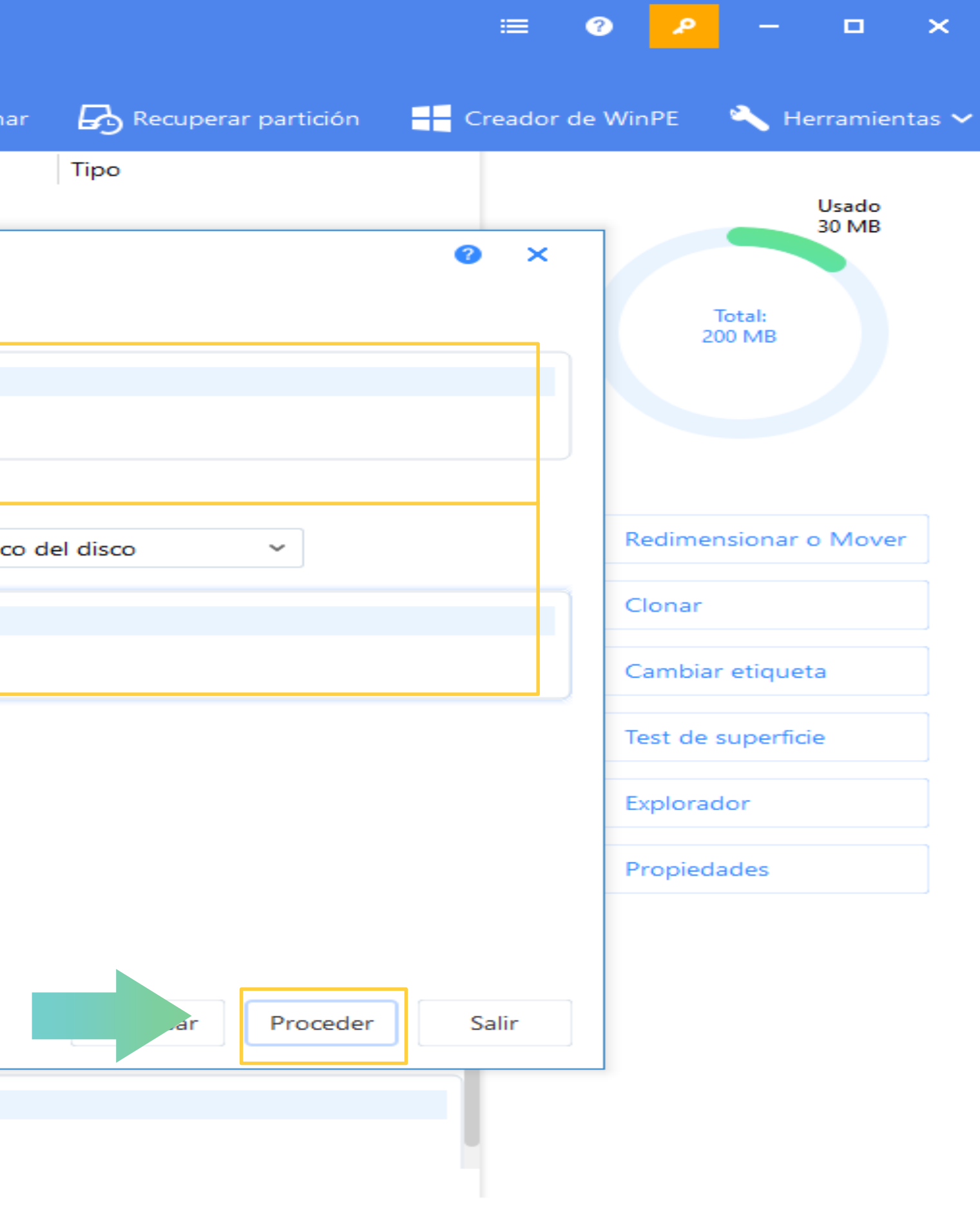

![](_page_19_Picture_80.jpeg)

![](_page_20_Figure_0.jpeg)

## **Pregunta de reflexión**

#### **¿A qué nos referimos con unidad maestra? 01**

![](_page_21_Picture_2.jpeg)

**CONECTIVIDAD Y REDES. MANTENIMIENTO Y ACTUALIZACIÓN DE SOFTWARE EN REDES DE ÁREA LOCAL**

![](_page_21_Picture_4.jpeg)

**acronis**. El cual nos permite realizar el proceso de clonación general de clonación de contrar de contrar de contrar de contrar de contrar de contrar de

almacenar, para luego crear clones según de la característica de la característica de la característica de la corresponda.

**Acronis System Report (64-bit)** 

**Start Windows** 

imagen de clon, la cual podemos

**Special** 

Acronis True Image

Language English

*Imagen: https://kb.acronis.com/es/content/63560*

![](_page_22_Picture_5.jpeg)

#### **Acronis True Image**

**utilizaremos la opción seleccionada Una vez arranque, nos encontraremos con Las opciones, para este ejemplo** 

![](_page_22_Figure_2.jpeg)

You can turn on MouseKeys to control the mouse pointer using the numeric keypad. Press left ALT + left SHIFT + NUM LOCK or CTRL+M or F10 and control the pointer

![](_page_23_Figure_0.jpeg)

![](_page_23_Picture_2.jpeg)

![](_page_23_Picture_3.jpeg)

![](_page_24_Figure_4.jpeg)

![](_page_24_Picture_97.jpeg)

![](_page_24_Picture_2.jpeg)

![](_page_25_Picture_2.jpeg)

![](_page_25_Figure_0.jpeg)

![](_page_25_Picture_87.jpeg)

![](_page_26_Figure_0.jpeg)

# **Resumen**

![](_page_27_Picture_3.jpeg)

![](_page_27_Picture_4.jpeg)

• La clonación permite recrear el contenido de un equipo en otro de manera rápida, lo que es particularmente útil cuando por ejemplo, **debemos instalar software de productividad en muchos computadores a la vez**. Además hemos conocido el **proceso de clonación de discos paso a paso**, con herramientas que funcionan de manera gráfica y que nos pueden ayudar a optimizar el proceso de instalar software.

#### **Ticket de salida**

![](_page_28_Picture_1.jpeg)

![](_page_28_Picture_7.jpeg)

¿A qué organizaciones o establecimientos sugerirías realizar clonaciones? ¿porque?

En una frase resuman lo que han aprendido en clases.

En tríos realicen un esquema gráfico que represente el proceso de clonación

![](_page_28_Picture_5.jpeg)

![](_page_28_Picture_3.jpeg)

### **Referencias y/o Bibliografía**

<https://www.soporteenlaweb.com/clonar-disco-duro-con-acronis-true-image-hd/>

<https://es.easeus.com/backup-recovery/clone-hard-drive.html>

<https://www.acronis.com/es-mx/homecomputing/thanks/acronis-true-image-2021/>

![](_page_29_Picture_4.jpeg)